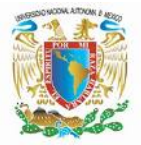

**UNIVERSIDAD NACIONAL AUTÓNOMA DE MÉXICO FACULTAD DE INGENIERÍA DIVISIÓN DE CIENCIAS BÁSICAS COORDINACIÓN DE MATEMÁTICAS**

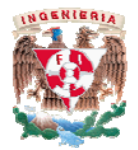

# **EXPONENTES ENTEROS**

## *Definición:*

**El exponente de una variable representa el número de veces que debe ser multiplicada por sí misma.** 

**Ejemplo 1:** 

**Ejemplo 2:** 

 $a^3 = a \times a \times a$ 

 $w^5 = w \times w \times w \times w \times w$ 

## **Leyes de los exponentes:**

La multiplicación de los números  $a^m$  por  $a^n$  equivale a multiplicar a  $m + n$  veces, esto es

 $a^m a^n = a^{m+n}$ 

**Ejemplo 3:** 

Multiplicar  $w^3$  por  $w^6$ 

 $w^3w^6 = (w \ w \ w)(w \ w \ w \ w \ w \ w)$ 

**la multiplicación de las dos expresiones** 

 $w^3w^6 = (w \ w \ w \ w \ w \ w \ w \ w \ w)$ 

**que es equivalente a** 

$$
w^3 \, w^6 = w^9
$$

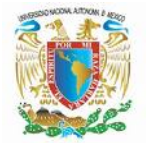

#### **UNIVERSIDAD NACIONAL AUTÓNOMA DE MÉXICO FACULTAD DE INGENIERÍA DIVISIÓN DE CIENCIAS BÁSICAS COORDINACIÓN DE MATEMÁTICAS**

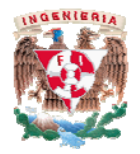

**Ejemplo 4:** 

Al elevar al número  $a^n$  a la potencia *m* es igual a multiplicar al número  $a^n$ 

*m* **veces, que es equivalente a** 

 $(a^{m})^{n} = a^{mn}$ 

**Ejemplo 5:** 

Elevar  $w^4$  al cubo

 $(w^4)^3$ 

Esto es multiplicar tres veces a  $w^4$ 

$$
(w4)3 = (w4)(w4)(w4)
$$
  
= w<sup>4+4+4</sup> = w<sup>3(4)</sup> = w<sup>12</sup>

## **Ejemplo 6:**

Elevar  $s^2$  a la cuarta potencia

 $(s^2)^4 = s^2 s^2 s^2 s^2$ 

 $(s^2)^4$ 

**el producto de los cuatro factores da un exponente igual a cuatro veces 2** 

 $s^{2(4)} = s^8$ 

**Elevar al número** (*ab*) **a la potencia** *n* **equivale a multiplicar** *n* **veces al número** (*ab*)

$$
(ab)(ab)(ab)...(ab)
$$

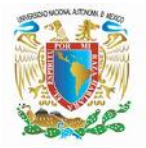

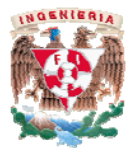

### **Como la multiplicación es conmutativa y asociativa entonces es igual a**   $(aaa...a)(bbb...b) = a^n b^n$ **por lo tanto**   $(ab)^n = a^n b^n$ **Ejemplo 7: Elevar** (*xy*) **a la cuarta potencia**  $(xy)^4 = (xy)(xy)(xy)(xy) = (xyxy)(xyxy) = (xyxy)(xyxy)$  $(xxyy) (xxyy) = (xxxx) (yyyy) = x<sup>4</sup>y<sup>4</sup>$ **Ejemplo 8: Elevar al producto** *wr* **al cubo**   $(wr)^{3} = (wr)(wr)(wr) = (w w w)(r r r r r) = w^{3}r^{3}$ Elevar al número ⎠  $\left(\frac{a}{1}\right)$ ⎝  $\sqrt{}$ *b <sup>a</sup>* **a la potencia** *n* **equivale a multiplicar n veces al**   $\ln$ úmero  $\left|\frac{u}{\tau}\right|$ ⎠  $\left(\frac{a}{b}\right)$ ⎝  $\big($ *b a*  $\left| \frac{a}{b} \right| = \frac{a}{b^n}$  $n \frac{a}{a}$ *b a b*  $\left(\frac{a}{b}\right)^n =$ ⎝  $\sqrt{2}$ **Ejemplo 9:**

4  $\overline{\phantom{a}}$ ⎠  $\left(\frac{w}{w}\right)$ ⎝  $\big($ *r w*

**Elevar**  *r <sup>w</sup>* **a la cuarta potencia** 

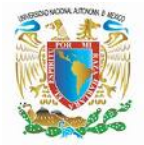

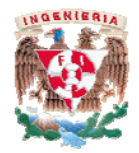

**Esto es igual a** 

⎟ ⎠  $\left(\frac{w}{w}\right)$ ⎝  $\mathcal{N}$ ⎠  $\left(\frac{w}{w}\right)$ ⎝  $\mathcal{N}$ ⎠  $\left(\frac{w}{w}\right)$ ⎝  $\mathcal{N}$ ⎠  $\left(\frac{w}{w}\right)$  $\left(\frac{w}{r}\right)^4 = \left(\frac{w}{r}\right)^4$ ⎝  $\sqrt{}$ *r w r w r w r w r*  $w$ <sup>4</sup>

**Cuando se multiplican dos fracciones se multiplica numerador por numerador y denominador por denominador, por lo tanto se obtiene :** 

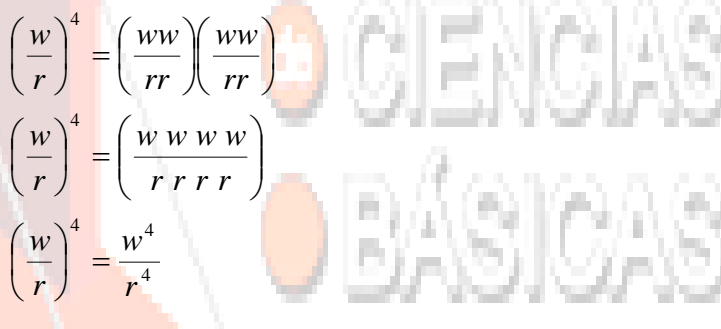

#### **Ejemplo 10:**

**Elevar**  *t <sup>p</sup>* **a la séptima potencia** 

$$
\left(\frac{p}{t}\right)^7 = \frac{p^7}{t^7}
$$

# **Exponentes negativos**

**Una variable elevada a un exponente negativo es igual al cociente de 1 entre la variable elevada al exponente positivo** 

$$
a^{-n} = \frac{1}{a^n}
$$

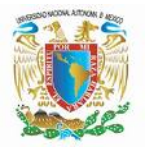

#### **UNIVERSIDAD NACIONAL AUTÓNOMA DE MÉXICO FACULTAD DE INGENIERÍA DIVISIÓN DE CIENCIAS BÁSICAS COORDINACIÓN DE MATEMÁTICAS**

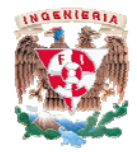

**Cuando en una fracción se tiene una variable con un exponente negativo se puede pasar la variable a la otra parte de la fracción con el signo del exponente cambiado.** 

> 3 2

2

1

*b*

1

*a b*

2 3

*b*  $\frac{a^{-3}}{b^{-2}} =$ −

*b*

−  $\frac{1}{-2}$  =

**Ejemplo 11:** 

**Por la definición se tiene** 

El producto de los medios quedan en el denominador y el **extremos en el numerador. Se tiene** 

 $3\overline{3}$  $\frac{a^{-3}}{b^{-2}} = \frac{a}{4}$ 

$$
\frac{\frac{1}{a^3}}{\frac{1}{b^2}} = \frac{b^2}{a^3}
$$

### **Ejemplo 12:**

**Expresar**  $\left| \frac{2WI}{5w^{-2}r\ z} \right|$ ⎠ ⎞  $\parallel$ ⎝  $\big($ − −  $w^{-2}r z$  $w^3r$ 2  $3 - 2$ 5

 $\left( \frac{2w^{3}r^{-2}}{2}\right)$  con exponentes positivos

**Al pasar los elementos con exponente negativo que se encuentran en el numerador al denominador con exponente positivo y los del denominador al numerador cambiándolos del mismo modo se tiene** 

$$
\frac{2 w^3 r^{-2}}{5 w^{-2} r z} = \frac{2 w^3 w^2}{5 r^2 r z}
$$

**posteriormente se suman los exponentes** 

$$
\frac{2 w^3 w^2}{5 r^2 r z} = \frac{2 w^5}{5 r^3 z}
$$

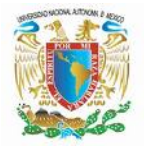

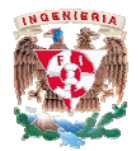

#### **Ejemplo 13:**

 $\parallel$ ⎝

 $\big($ 

**Expresar** 

2  $2 - 3$  $2 - 4$ 4  $3x^{-2}r^{4}$ <sup>-2</sup> − −  $\overline{\phantom{a}}$ ⎠ ⎞ *y z*

*<sup>x</sup> <sup>r</sup>* **con exponentes positivos** 

**Las variables que están en el denominador con exponente negativo se pasan al numerador con exponente positivo, en tanto que las que están en el numerador con exponente negativo pasan al denominador con el exponente positivo.** 

$$
\left(\frac{3x^{2}r^{4}}{4y^{2}z^{-3}}\right)^{2} = \left(\frac{3z^{3}r^{4}}{4y^{2}x^{2}}\right)^{2}
$$

**Un cociente elevado a una potencia negativa es igual a su reciproco con el exponente positivo** 

$$
\left(\frac{3 r^4 z^3}{4 x^2 y^2}\right)^{-2} = \left(\frac{4 x^2 y^2}{3 r^4 z^3}\right)^2 = \left(\frac{16 x^4 y^4}{9 r^8 z^6}\right)
$$